## Videos und Grammatik am Smartboard

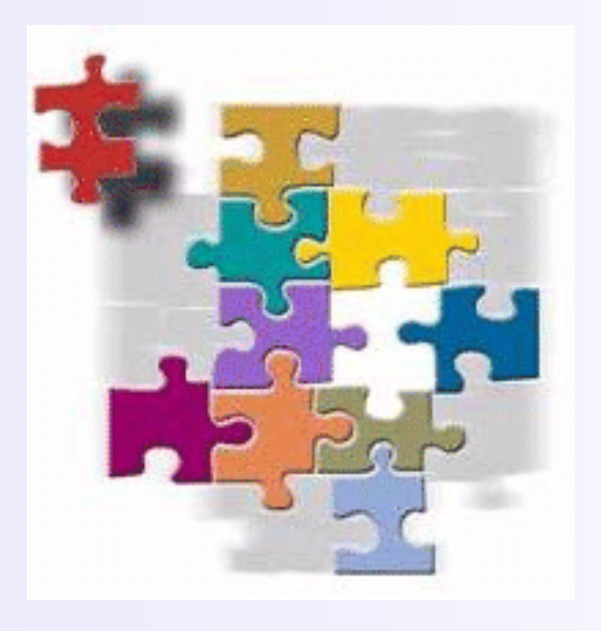

Workshop, Ellinogermaniki Agogi 8. + 9.9.2012

E. Nomicos/ A. Bayer GI Athen **CO** GOETHE

## Lernziele

- <sup>l</sup> Beispiele für Didaktisierungen kennenlernen
- **.** eine Didaktisierung zu einer Vorlage nachbauen
- zu einem Video eigener Wahl eine Didaktisierung bauen
- $\bullet$  die eigene Didaktisierung präsentieren und diskutieren

# $Gruppenbildung$

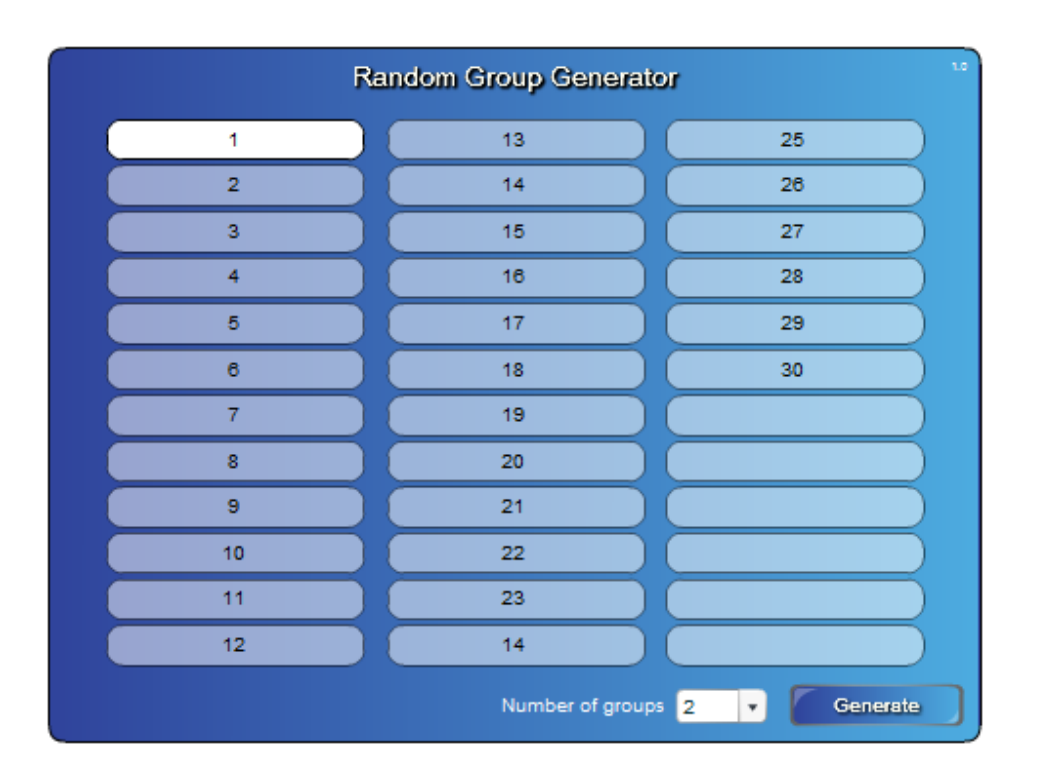

Gruppe 1 - Übungen zum Video "Lage des Planeten" Gruppe 2 - Übungen zum Video "Simon`s cat I". Gruppe 4 - Übungen zum Video "Tango". Gruppe 3 - Übungen zum Video "Simon`s cat II". Gruppe 5 - Übungen zum Video "Goldfisch und Katze ".

#### lEin Meinungsbild der Gruppe am SB darstellen.

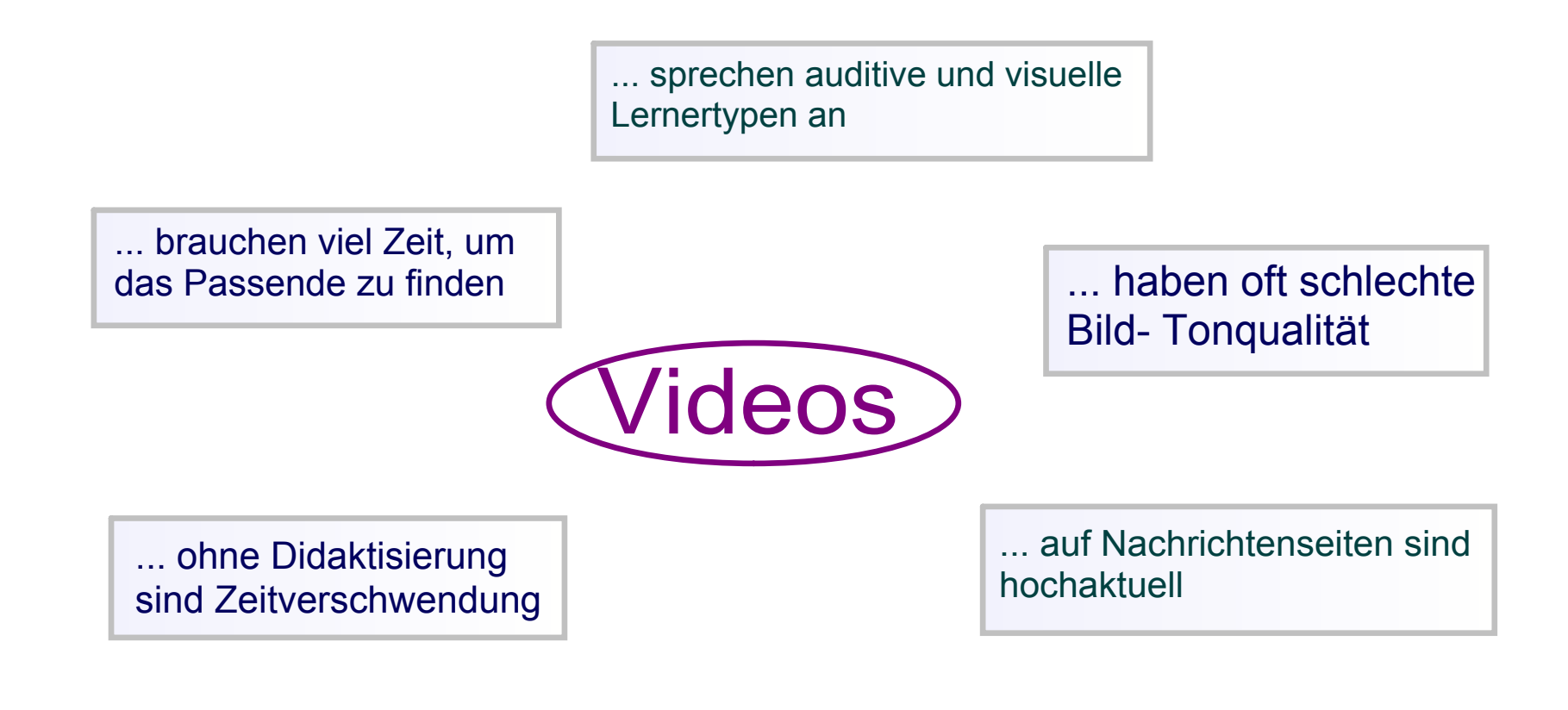

... haben nonverbale Informationen, die das Verständnis erleichtern

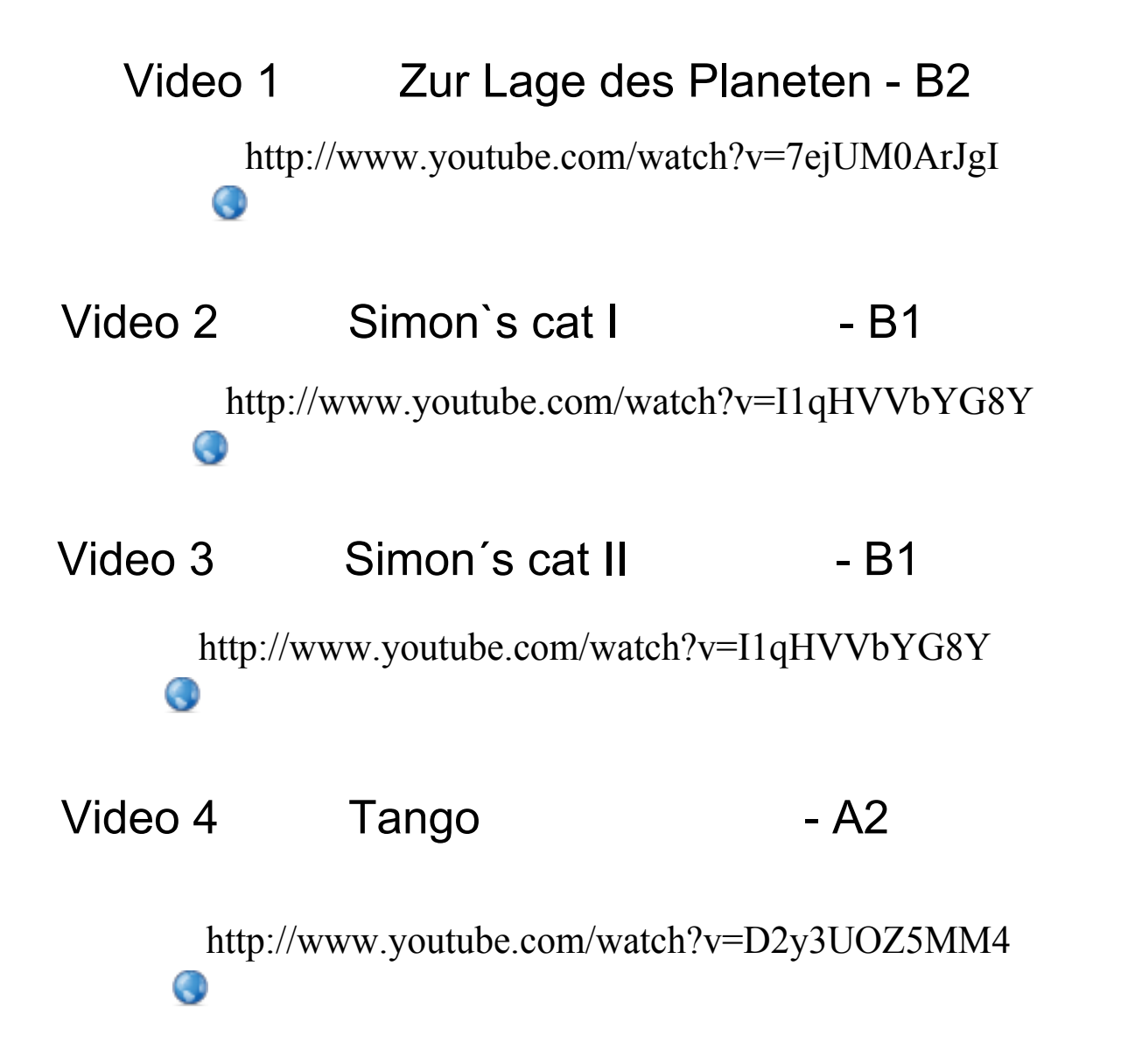

### Goldfisch und Katze - Beispiel zum Nachbau

 Sehen Sie das Video und finden Sie die richtige Reihenfolge.  $\bullet$ O

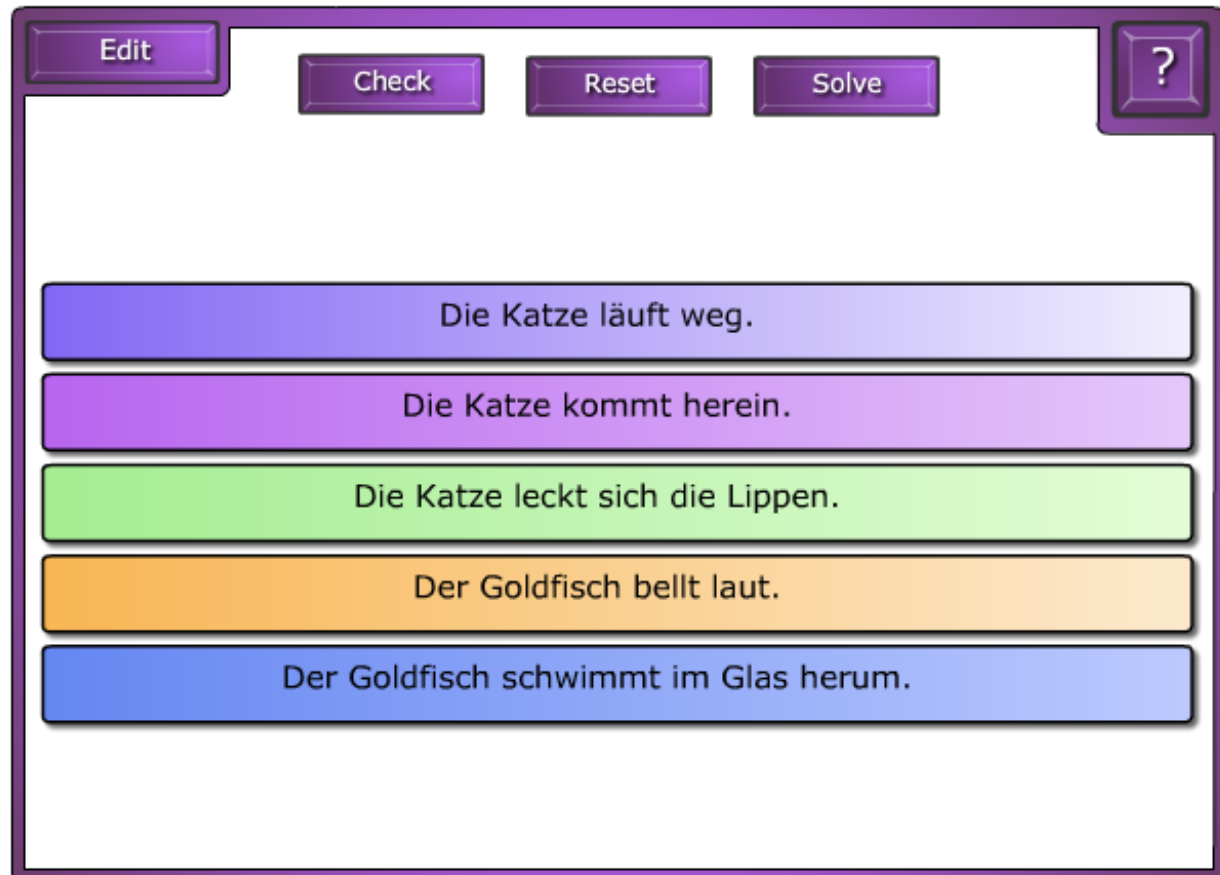

 $\bullet$  Ergänzen Sie die Tabelle, indem Sie den passenden Konnektor an die richtige Stelle ziehen.

Die Katze kommt herein, weil sie neugierig ist.

Die Katze hat Hunger, deshalb leckt sie sich die Lippen.

Der Goldfisch bellt laut, denn er hat Fremdsprachen gelernt.

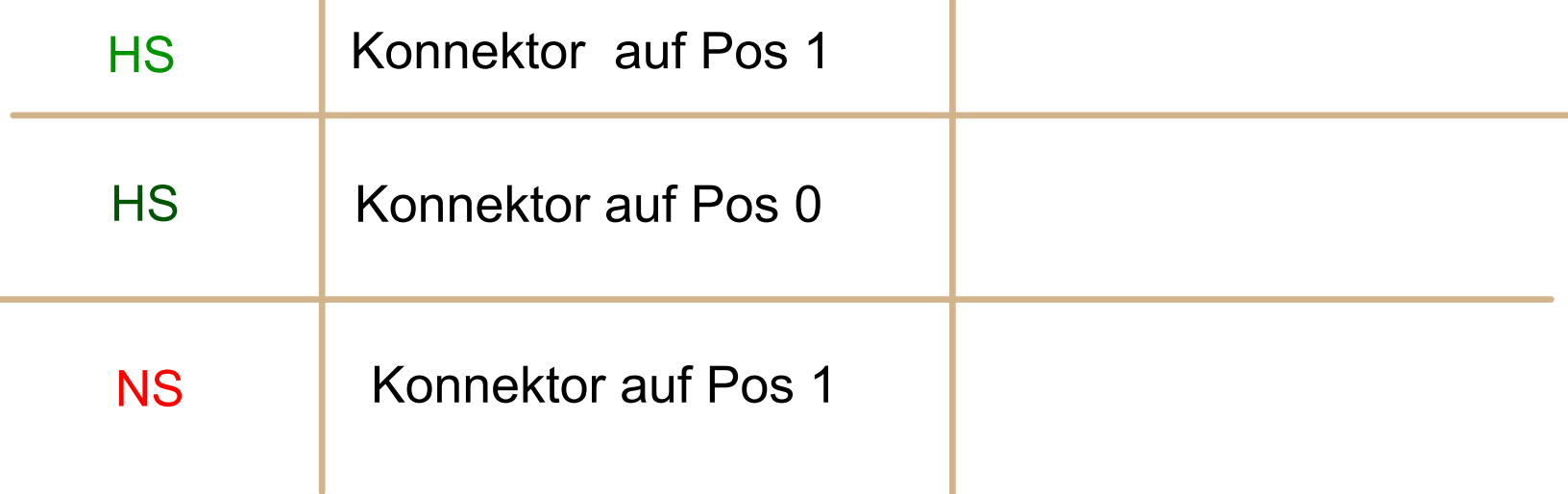

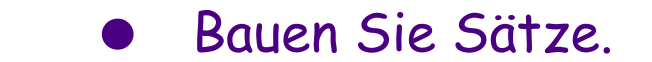

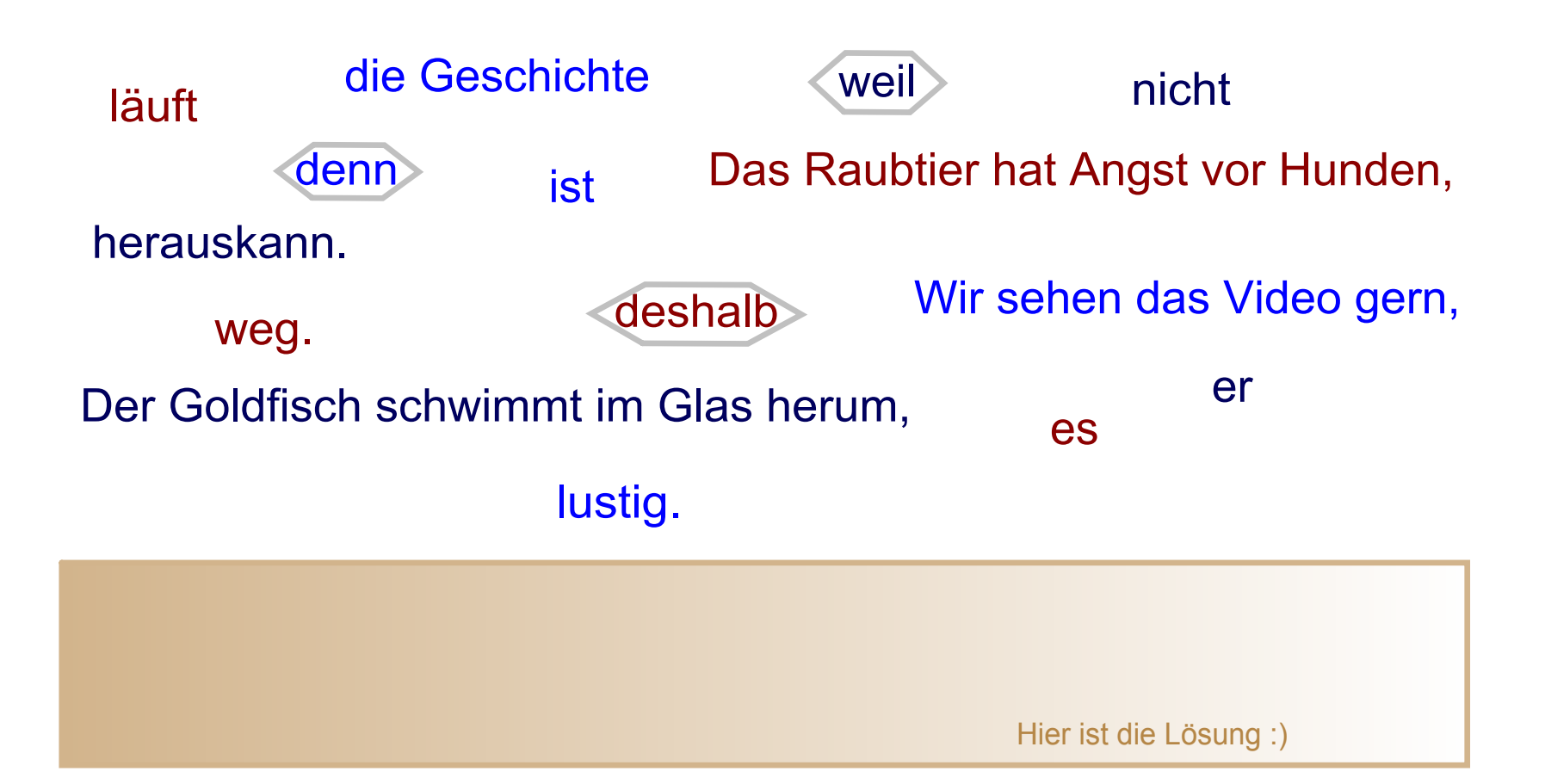

nomicos@athen.goethe.org bayer@athen.goethe.org

### Attachments

essen.mp3

hv\_mein\_lieblingsessen.doc

smartboardbegriffe\_wordle.odt

ea\_smartboard\_sept\_arbeitsblaetter.doc